# **Inhaltsverzeichnis**

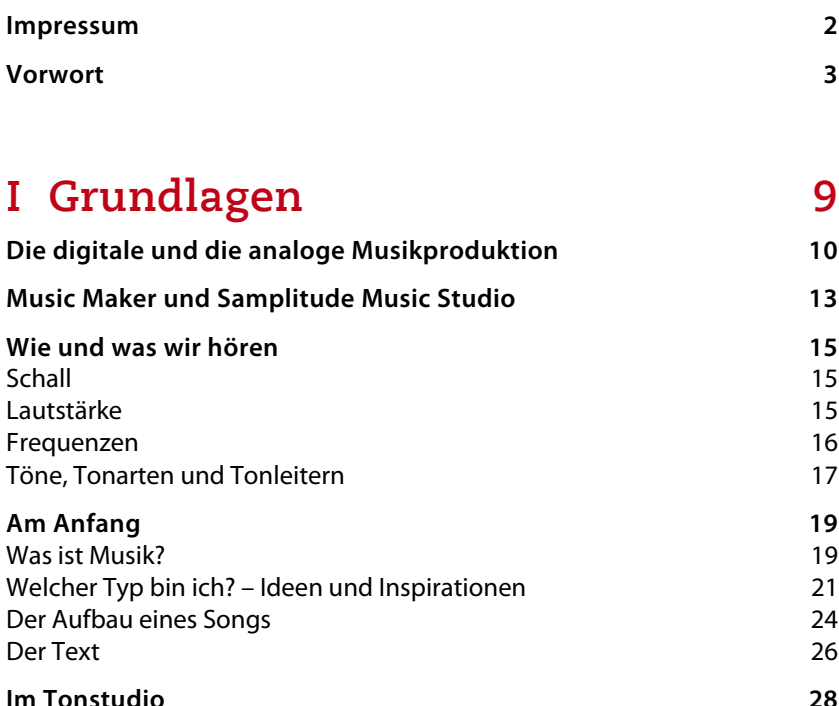

**Im Tonstudio 28** Das Mischpult 28 Mikrofone und Vorverstärker 29 Räumliches Hören – Lautsprecher und Kopfhörer 32 Der Computer 34 Die Soundkarte 1988 von die Soundkarte 1988 von die Soundkarte 1988 von die Soundkarte 1988 von die Soundkarte<br>1988 von die Soundkarte 1988 von die Soundkarte 1988 von die Soundkarte 1988 von die Soundkarte 1988 von die S<br> Synthesizer und Effekte

## **II Vorbereitungen und**

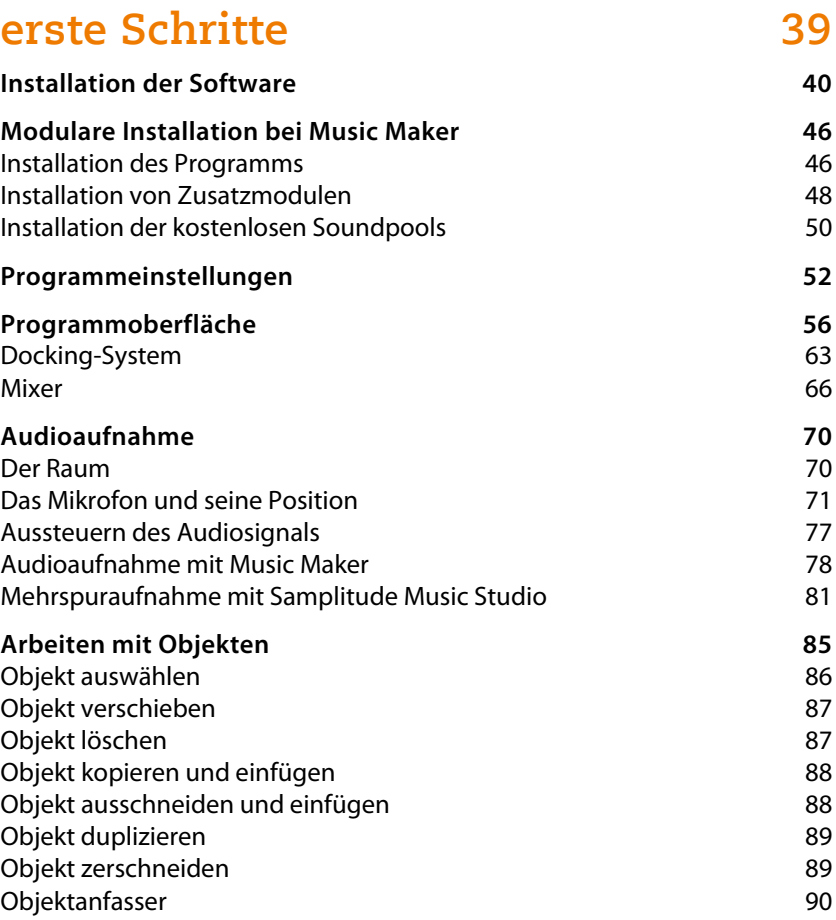

#### **III Die Produktion 93 Mein erster Song mit Soundpool-Loops 94** Die Programmoberfläche 1957 von der Einstellung von der Statten der Statten und der Statten und der Statten und der Statten und der Statten und der Statten und der Statten und der Statten und der Statten und der Statten un Der Song 112 **Soundpool erweitern 143 Sampling und Remixen 150** Sampling mit dem Remix Agent 150 Sampling-Objekt erstellen 151 Remix Maker 157 Samples weiterverwenden andere andere andere andere andere andere andere andere andere andere andere andere an Samples als Takes abspeichern 162

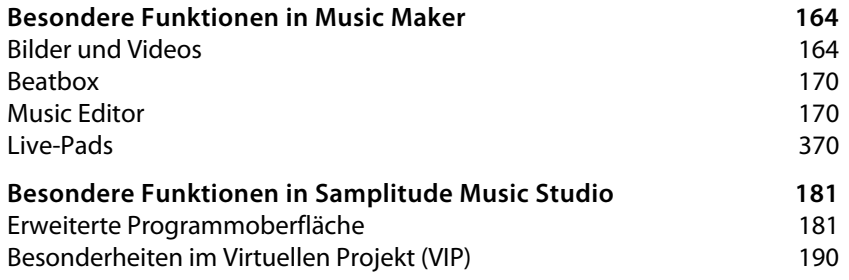

### **IV Instrumente 207**

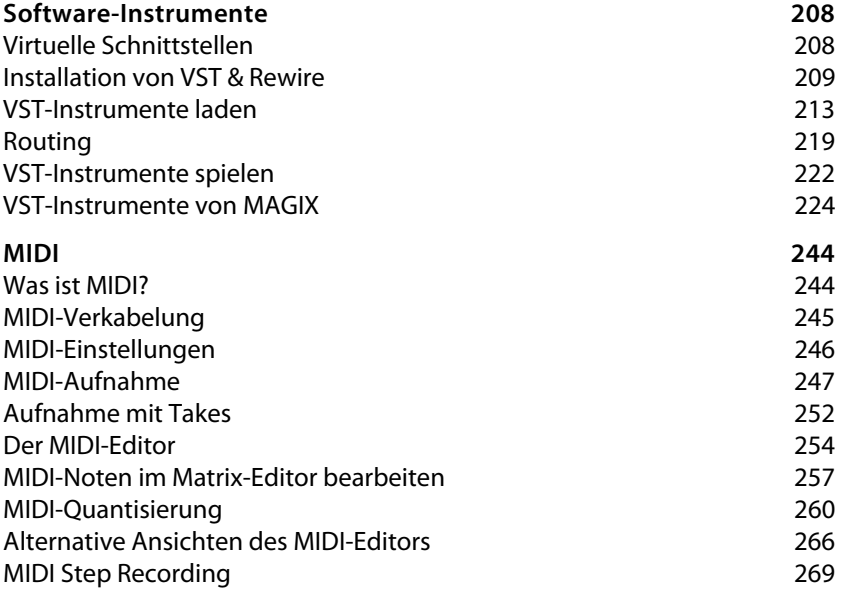

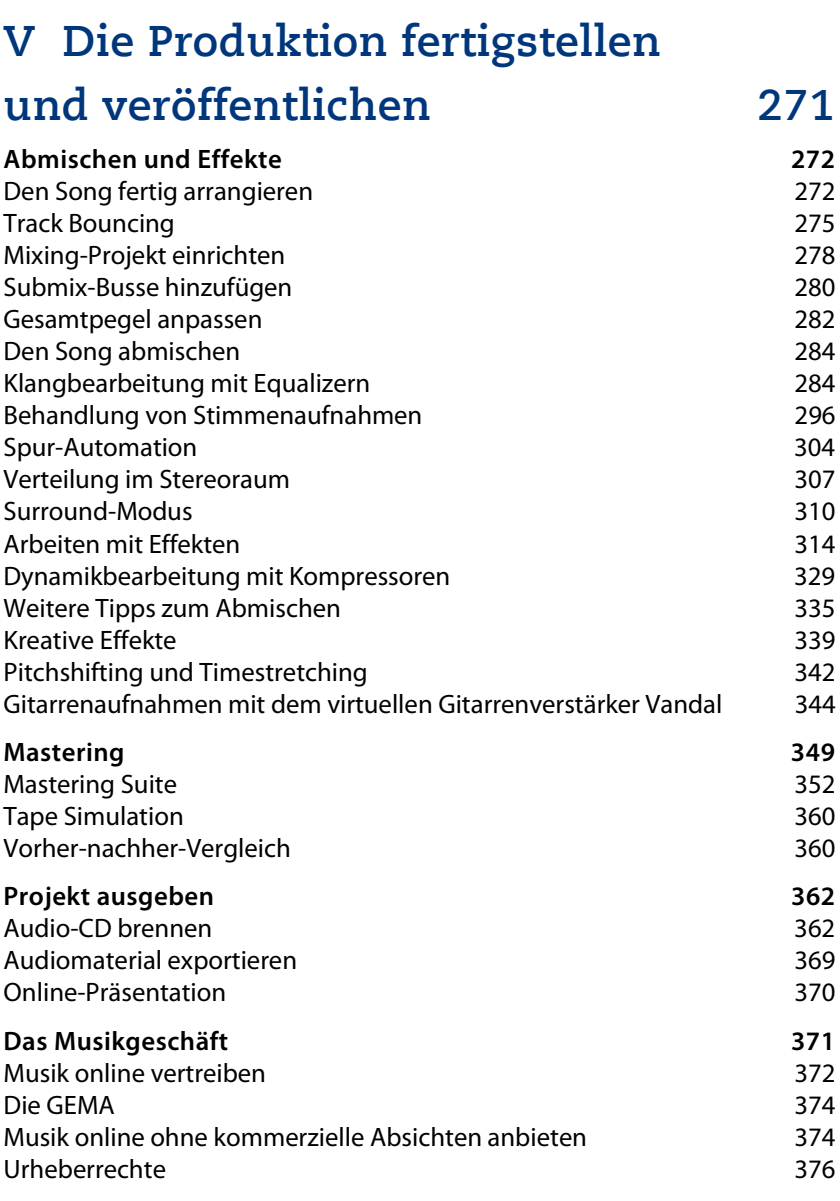

### **Stichwortverzeichnis 378**